A NATUREZA DA INTERNET

----------------

**O GUIA COMPLETO** DO TRABALHO **APARTIR DE CASA** 

Estratégias Rentáveis

. . . . . . . . . .

**DICAS & DETALHES** 

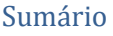

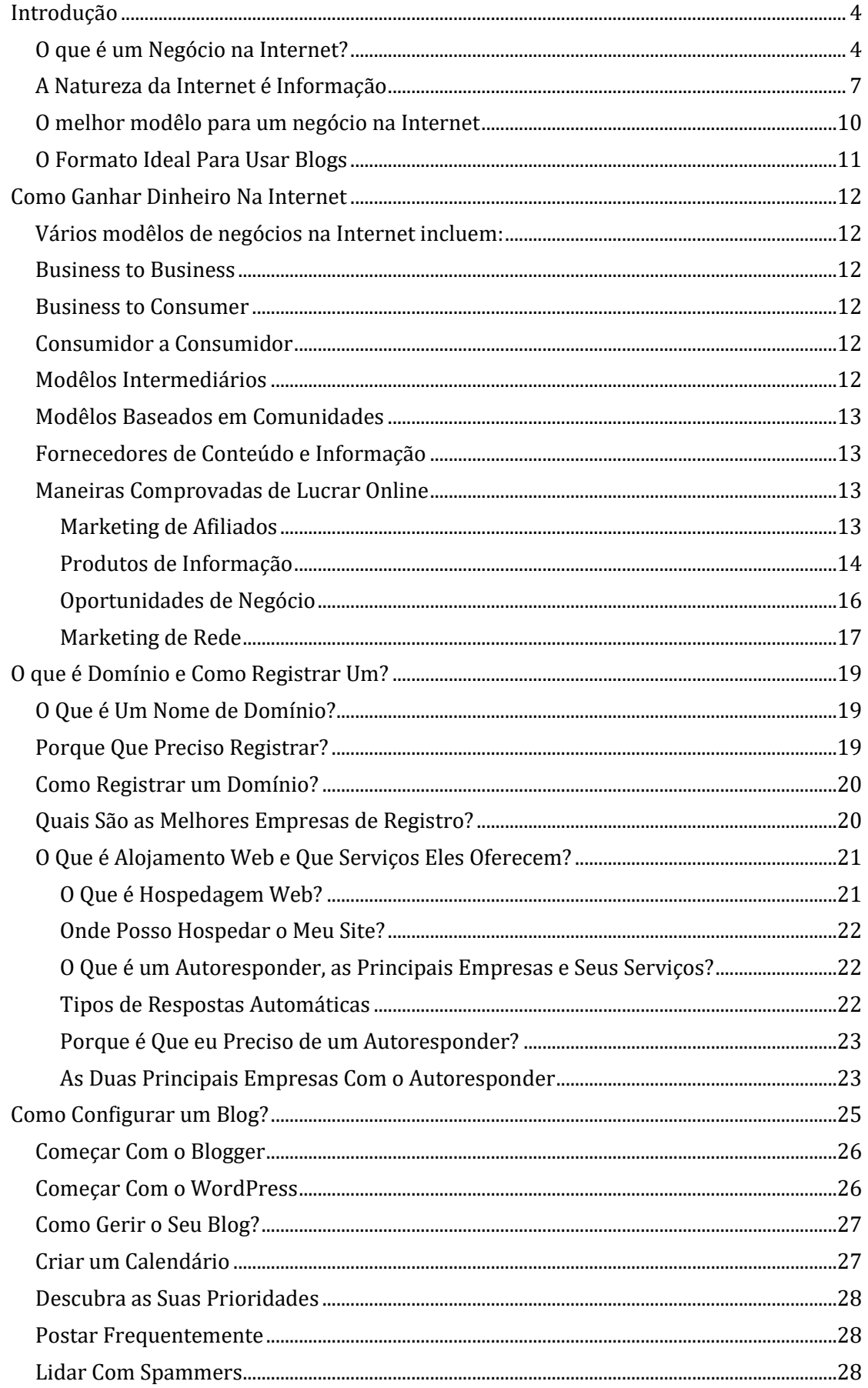

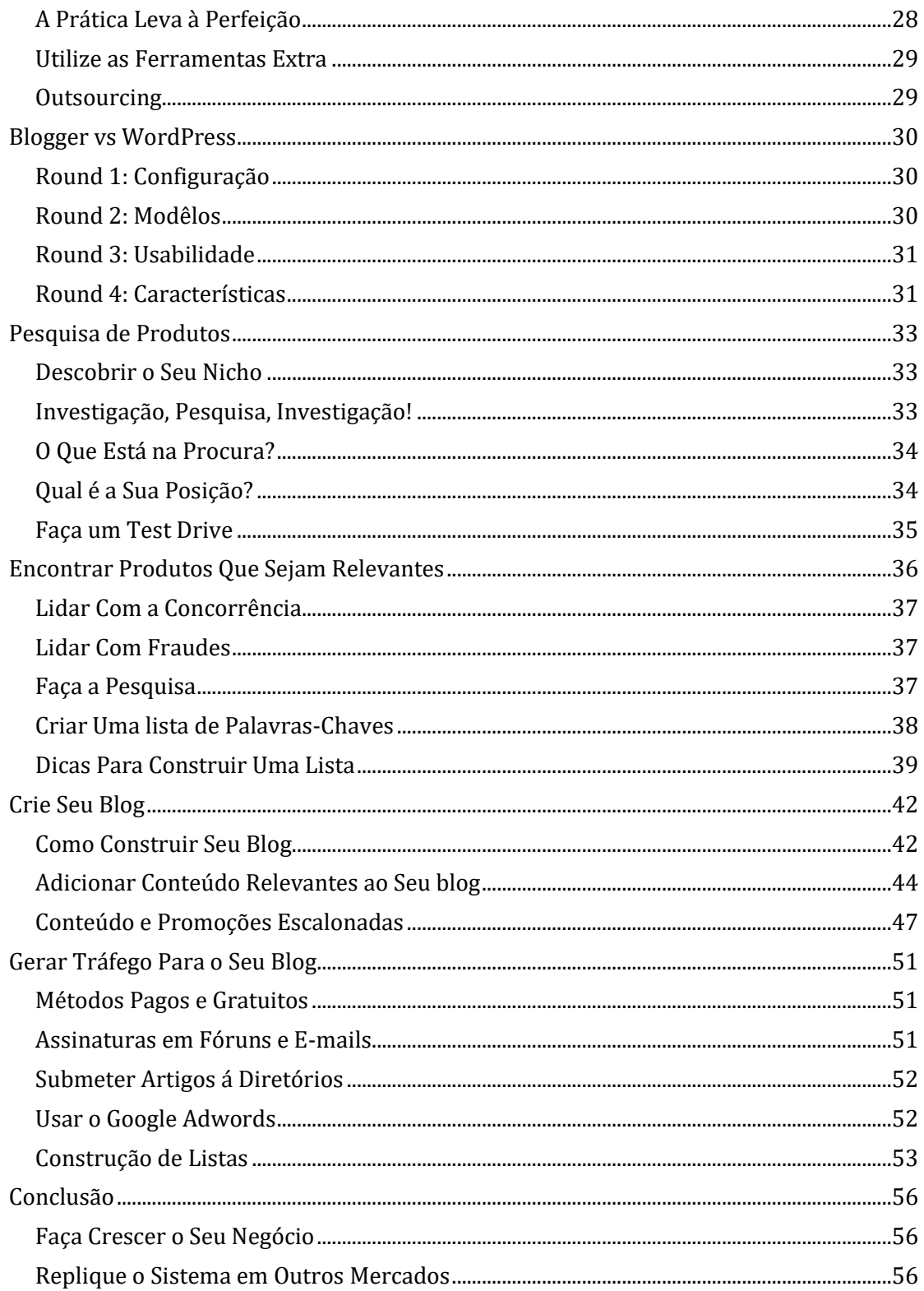

## <span id="page-3-0"></span>**Introdução**

## <span id="page-3-1"></span>**O que é um Negócio na Internet?**

Hoje em dia, as pessoas estão sempre reclamando sobre os seus trabalhos. Elas sentem-se desprezadas, sem certeza sobre a segurança do seu emprego e de ficarem ultrapassadas.

Elas nunca sabem quando podem ser demitidas e / ou substituídas. Há muitos trabalhadores que vivem com medo de ser demitidos por motivos simples, como voltar atrasado do almoço, atrasado por motivo do ônibus ou até mesmo ter que faltar por ficar em casa com seu filho doente.

Isso está levando a que cada vez mais pessoas procurem assegurar os seus rendimentos de formas menos convencionais.

Isso levou muitas pessoas a começar o seu próprio negócio em casa, e a Internet foi a plataforma escolhida.

Num mundo onde a redução corporativa é hoje comum, muitos acham que a salvação está em começar um negócio na Internet.

Alguns dizem que nunca se sabe, outros sentem que já aturaram o suficiente dos caprichos dos outros, incluindo chefes, gerentes e supervisores que lhes dizem quando ir almoçar e quando podem ir para casa.

Navegue na internet algum tempo e você vai ver quantas pessoas já começaram o seu negócio próprio na Internet.

Tudo o que é preciso é uma ideia, e os seres humanos estão sufocados cheios de ideias realmente boas para problemas comuns.

Existem sites onde uma dona de casa está fazendo sua vida vendendo faqueiros personalizados. Ela era basicamente uma mãe que trabalhava, que teve que voltar para casa por causa do seu filho doente.

Sem diploma universitário, ela decidiu iniciar o seu próprio negócio em casa na Internet vendendo algo sobre o qual ela sabia muito – "**talheres personalizados**".

Ela começou este negócio com menos de R\$ 500,00 (Quinhentos Reais), e olhou para esse negócio como uma forma de trazer dinheiro extra. Depois de um ano, ele transformou-se em algo enorme, e agora o seu marido trabalha com ela e este negócio é a sua única fonte de rendimento.

Você tem que admitir, isto é muito bom. E tudo começou com a sua paixão por utensílios de cozinha, e o conhecimento que ela tinha ganho ao longo do tempo.

Muitas vezes as pessoas pensam que as empresas na Internet são conglomerados grandes, mas na realidade, a Internet é o grande nivelador.

A internet permite que mães e pessoas normais possam começar com pouco ou nenhum dinheiro e trabalhar o seu caminho para competir com as megacorporações.

Quando você pensa sobre isso, na internet, ninguém sabe se você é uma grande empresa ou uma pessoa num subsolo com uma ligação à Internet.

Na verdade, não importa.

O que conta é se você pode responder às necessidades de uma pessoa e responder a uma pergunta com um produto que resolve um problema.